1.

## Create your account with Nectar - Dealers Greatest Assets Inbox x

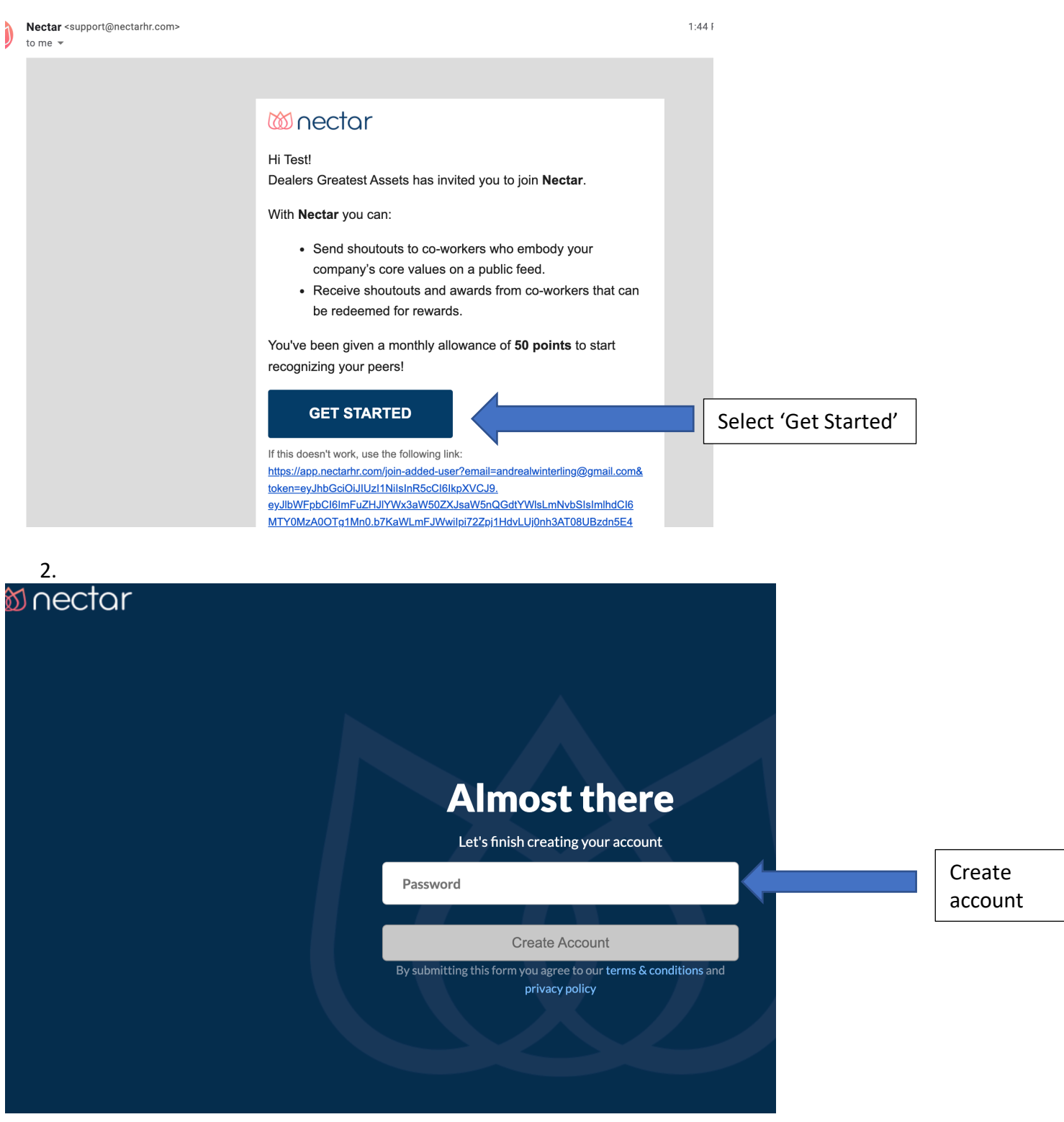

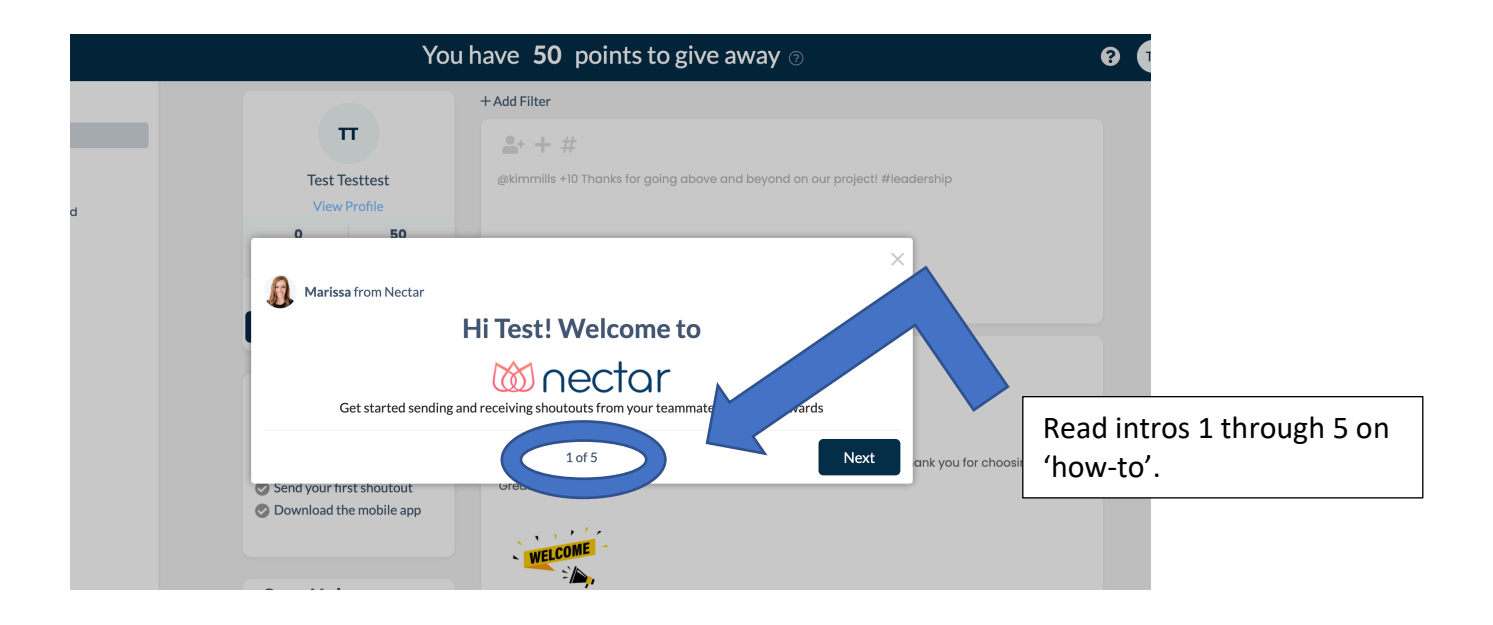

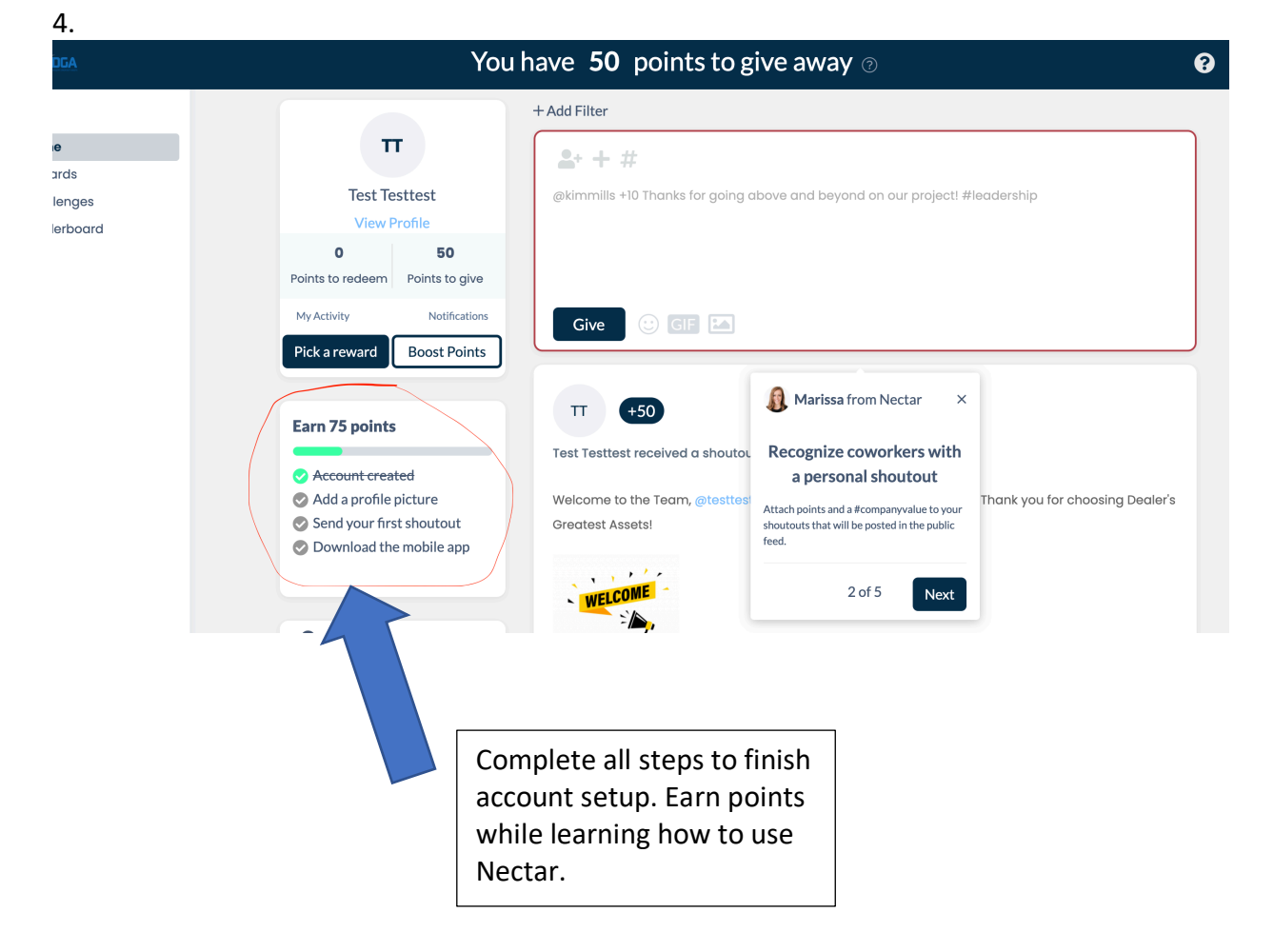